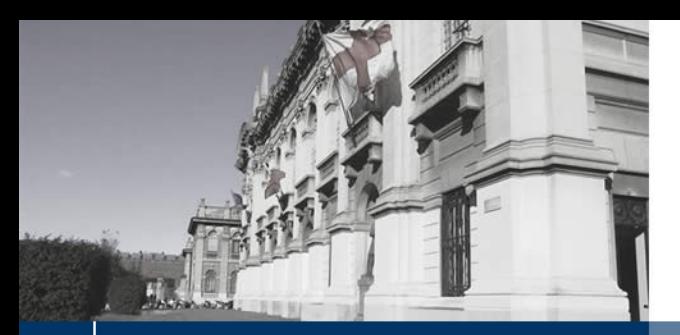

**NOLITECNICO DI MILANO** 

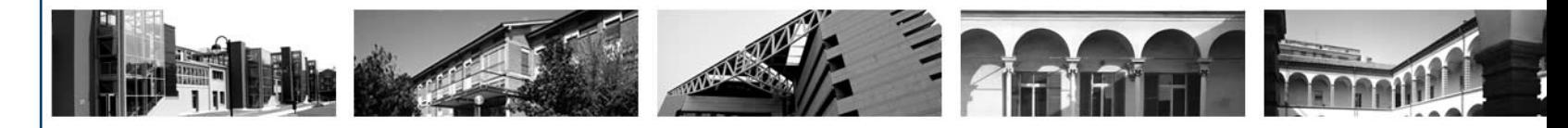

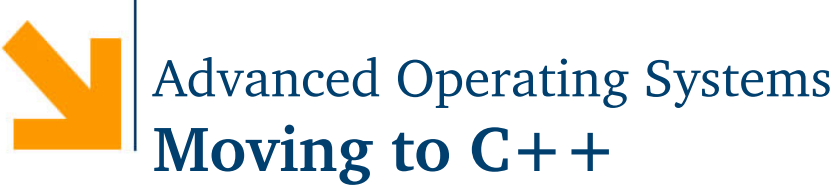

Giuseppe Massari **[giuseppe.massari@polimi.it](mailto:giuseppe.massari@polimi.it?subject=[AOS])**

# **Outline** 2/ 44

## **C++ Programs**

- Memory allocation
- Passing parameters to functions
- **Classes**
	- Constructors and assignments
	- **Object pointers**
	- Qualifiers
- **Standard Template Library (STL)**
	- Templates
	- Example: **vector<>**, **list<>**
- **Memory management**
	- **From raw to smart pointers**

## **Memory layout**

- Once loaded in the main memory a program is typically divided into segments
	- **TEXT** : Program instructions
	- **DATA** : Initialized variables
	- **BSS** : Uninitialized or zeroed variables
	- **STACK** : Local variables and return address of functions
	- **HEAP** : *Dynamically* allocated data, i.e., allocated/de-allocated at run-time

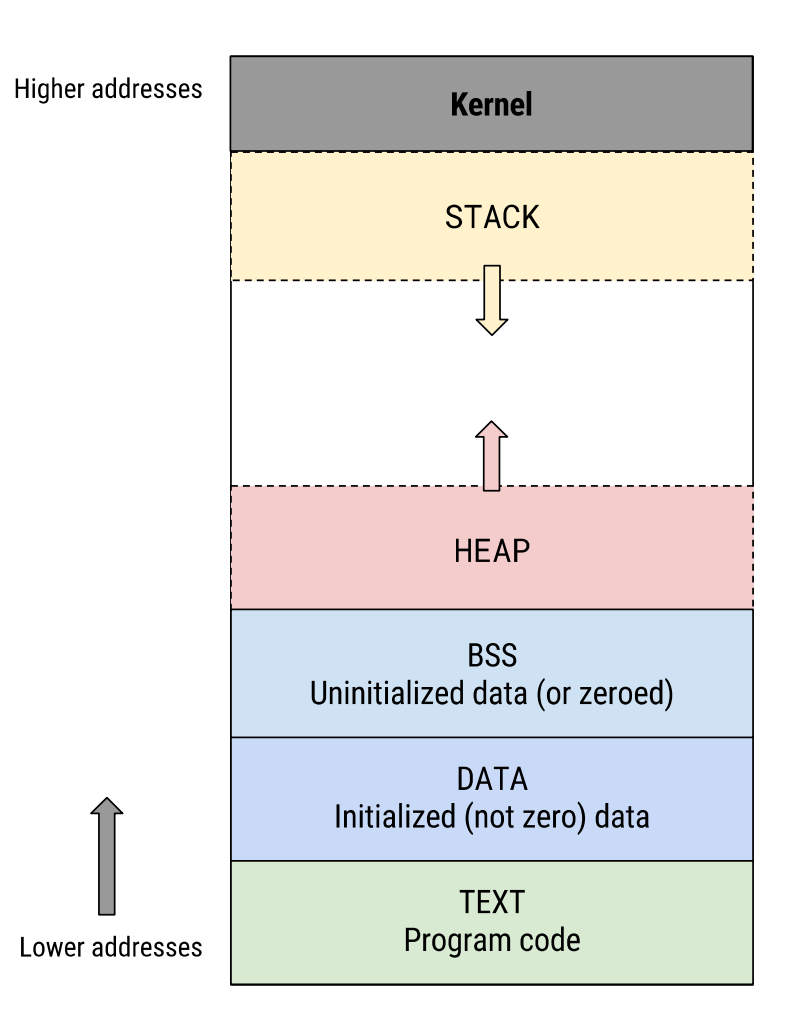

## **Memory allocation**

In C programs dynamic memory allocation and de-allocation is performed through **malloc()** and **free()** functions

char  $*$  buff = malloc(buff size); **f**ree(buff);

 In C++ programs operators **new** and **delete** are used For dynamic array allocation **new ….[]** / **delete[]**

**char \* buff = new char[5] char \* buff = new char[5]**

**Object \* obj = new Object(); Object \* obj = new Object();**

**delete[] buff;**

**delete obj;**

 **new**/**delete** call class constructor and destructor respectively Do not mix **malloc**/**free** with **new**/**delete** usage! Do not use **malloc/free** with C++ objects since they do not call the class constructor/destructor!

## **Memory allocation**

Example

```
static result;
static result;
unsigned int count = 20;
unsigned int count = 20;
int main() {
int main() {
      int num;
int num;
      char * but f = new char[4];…
…
      delete[] value;
delete[] value;
      return 0;
return 0;
}
}
```
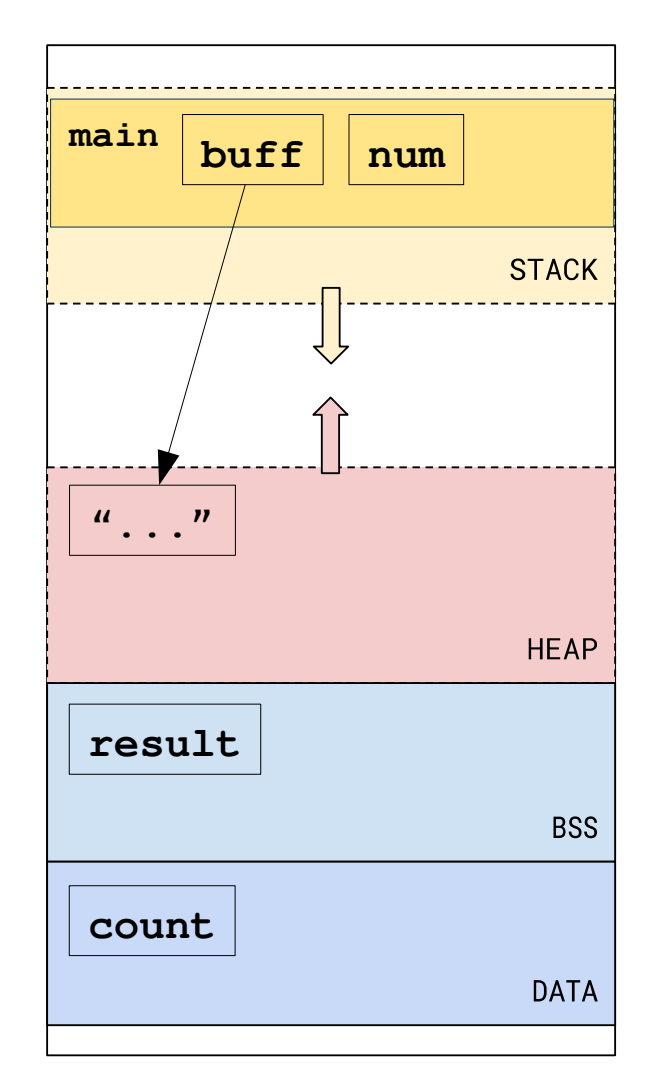

# **Memory allocation common errors** 6/ 44

## **Memory leak**

- Memory allocated but NOT released
- Application continuously increase memory consumption Reducing the availability for other applications
- Performance slow down

Operating system may re-map the virtual memory page to the hard drive

• Application or even the system may stop working Unpredictable behaviour when system memory resource limits are reached

#### *Sources*

- We forgotten the related **delete** call for some **new**
- We changed the value of a pointer variable No other variables point to the previously dynamically allocated data Such data becomes unreachable!

# **Memory allocation common errors**  $\frac{7}{44}$

#### **Memory corruption**

 Memory location alteration without an explicit assignment Attempt of freeing an already freed memory location (dangling pointer)

```
int main() {
int main() {
    char * but f = new char[4];delete[] buff;
delete[] buff;
    …
…
    delete[] buff;
delete[] buff;
}
}
                                          $ ./program
                                          *** Error in `./program':
                                            double free or corruption
                                          : 0x00000000011a5040 ***
                                          Aborted (core dumped)
```
#### Attempt of accessing a freed (or not allocated yet) memory location

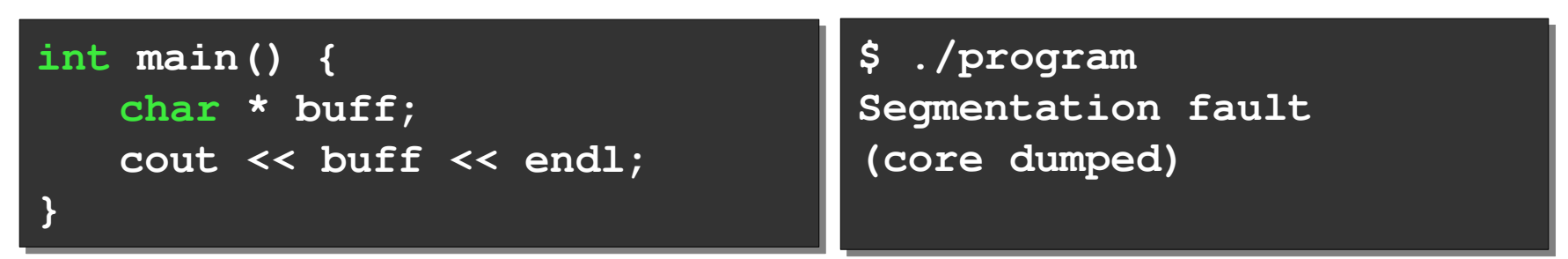

#### **Passing parameters**

By *value*

Passed variables/objects are COPIED into the called function stack

**void func(Object var); func(var); // call**

- By *address* (C approach) Caller passes the address of the object/variable to the callee (NO COPY) Callee can modify the content of the variable/object void func(Object \* var);  $\blacksquare$  func(&var); // call
- By *reference* (C++ approach)

Same effect of passing by address (NO COPY)

Callee can modify the content of the variable/object

**void func(Object && var); func(var); // call**

# **Outline** 9/ 44

## **C++ Programs**

- Memory allocation
- Passing parameters to functions

## **Classes**

- Constructors and assignments
- Object pointers
- Qualifiers

## **Standard Template Library (STL)**

- Templates
- Example: **vector<>**, **list<>**
- **Memory management**
	- **From raw to smart pointers**

#### **Syntax**

- A C++ class can include a *public* and *private* sections (keywords **public** and **private**) to set the visibility level of member *data* (attributes) and member *functions* (methods)
- Good practice: member definition and member implementation placed into separated files
	- $Definition \rightarrow header file (.h, .hh) / Implementation \rightarrow .cpp, .cc$
- Member function implementation syntax **<function type>** *ClassName*::*FunctionName***(...) {...}**
- Accessor methods (**Get...()**) are tagged with the keyword **const**
- The class definition is closed by a semicolon (**;**)

# **Classes** 11/ <sup>44</sup>

#### **Syntax**

```
#ifndef PEOPLE_H_
#ifndef PEOPLE_H_
#define PEOPLE_H_
#define PEOPLE_H_
#include <string>
#include <string>
class People {
class People {
public:
public:
       People();
People();
       int Walk();
int Walk();
       void Talk() const;
void Talk() const;
private:
private:
       std::string name;
std::string name;
       int step_count;
int step_count;
};
};
#endif // PEOPLE_H_
#endif // PEOPLE_H_
// people.h
// people.h
```

```
#include <iostream>
#include <iostream>
#include "people.h"
#include "people.h"
People::People():
People::People():
       name("guy"),
name("guy"),
       step_count(0) {
step_count(0) {
}
}
int People::Walk() {
int People::Walk() {
       return ++step_count;
return ++step_count;
}
}
void People::Talk() const{
void People::Talk() const{
       std::cout << name
std::cout << name
               << " made " << step_count
<< " made " << step_count
               << " steps" << std::endl;
<< " steps" << std::endl;
}
}
// people.cpp
// people.cpp
```
# **Classes** 12/ <sup>44</sup>

#### **Constructors**

- A function having the same class name but not returning any type
- Called every time an instance of a class is created
- If not provided, the compiler will generate the code for one
- A class can have multiple constructors, with different argument lists

```
class People {
class People {
public:
public:
       People();
People();
       People(std::string _name);
People(std::string _name);
        … 
private:
private:
       std::string name;
std::string name;
       int step_count;
int step_count;
…
};
};
// people.h
// people.h
       … 
…
                                                                       People::People():
People::People():
                                                                               name("Guy"),
name("Guy"),
                                                                               step_count(0) {
step_count(0) {
                                                                       }
}
                                                                       People::People(std::string _name):
People::People(std::string _name):
                                                                               name(_name),
name(_name),
                                                                               step_count(0) {
step_count(0) {
                                                                        }
                                                                       // people.cpp
// people.cpp}
```
#### **Constructors**

 Called when we instantiate an object, by declaring a variable of the class type, or we dynamically allocate an object of the class type (see later)

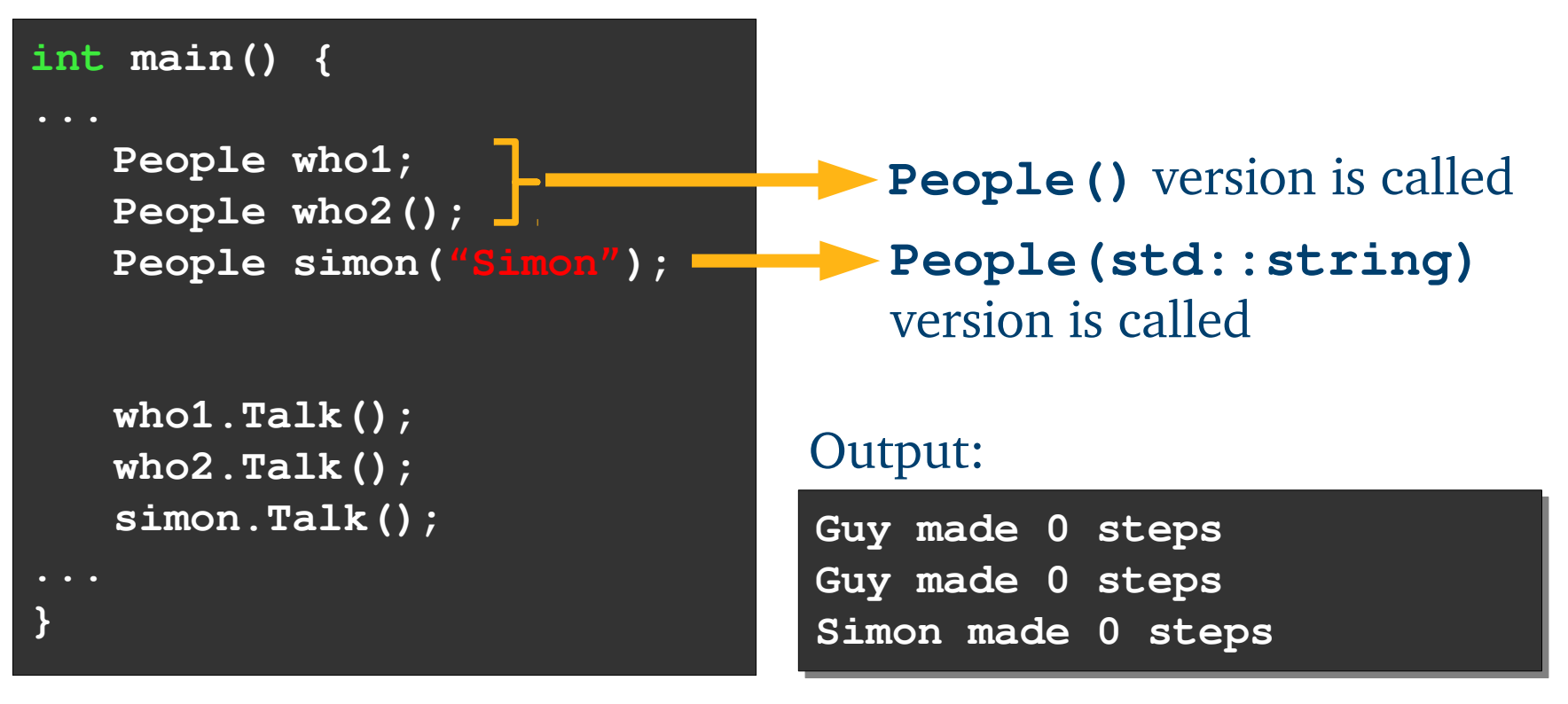

# **Classes** 14/ <sup>44</sup>

#### **Destructors**

- Called when the object is going out of scope or it is explicitly deleted
- Syntax: **~ClassName()** (no arguments)

Very often qualified as "virtual" to prevent derived class from invoking the base class destructor

 Commonly includes the implementation of end of life actions, e.g., clean-up code, memory deallocation,...

```
class People {
class People {
public:
public:
       People();
People();
       People(std::string _name);
People(std::string _name);
       virtual ~People(); 
virtual ~People(); 
…
…
};
};
// people.h
// people.h
```

```
… 
People::~People() {
People::~People() {
       std::cout << name
std::cout << name
              << ": i'm dying..."
<< ": i'm dying..."
              << std::endl;
<< std::endl;
}
… 
// people.cpp
// people.cpp… 
}
…
```
- Special constructors having an object of the same class as argument
- If not implemented the compiler will automatically generate one
- The default implementation is a *member-wise copy* of the object

```
People::People( const People & other )
People::People( const People & other )
{
{
      name = other.name;
name = other.name;
      step_count = other.step_count;
step_count = other.step_count;
}
}
```
• Member-wise copy can be expensive

What if member data are further complex objects?

 Depending on the class definition, it may also lead to undesired behaviours

What if member data are pointers? Pointer object "complex" class types?

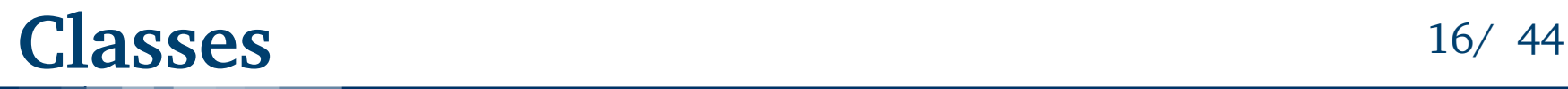

#### Example

Fred is created starting from Simon(do we want Fred to have the same Simon's information?)

Default copy constructor is called (member-wise copy)

**int main() { int main() {**

```
People simon("Simon");
People simon("Simon");
```

```
for(int i=0; i<3; ++i)
for(int i=0; i<3; ++i)
      simon.Walk()
simon.Walk()
simon.Talk();
simon.Talk();
```

```
People fred(simon);
People fred(simon);
fred.Talk();
fred.Talk();
```
#### Output:

**Simon made 3 steps Simon made 3 steps**

**fred**'s member data have been initialized to the same value of object **simon**

**} }**

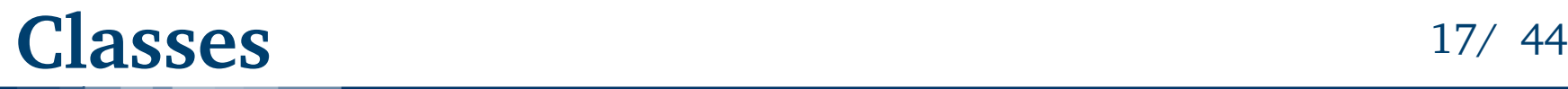

- Creating a "People" object starting from another one...
	- Do we want the "new person" Fred to start with the number of steps of the Simon?
- Overload of the copy constructor implementing our custom version

Set **step** count to zero, since we are constructing a new object that has never walked before!

Desired behaviour: *Just copy the name of the other person*

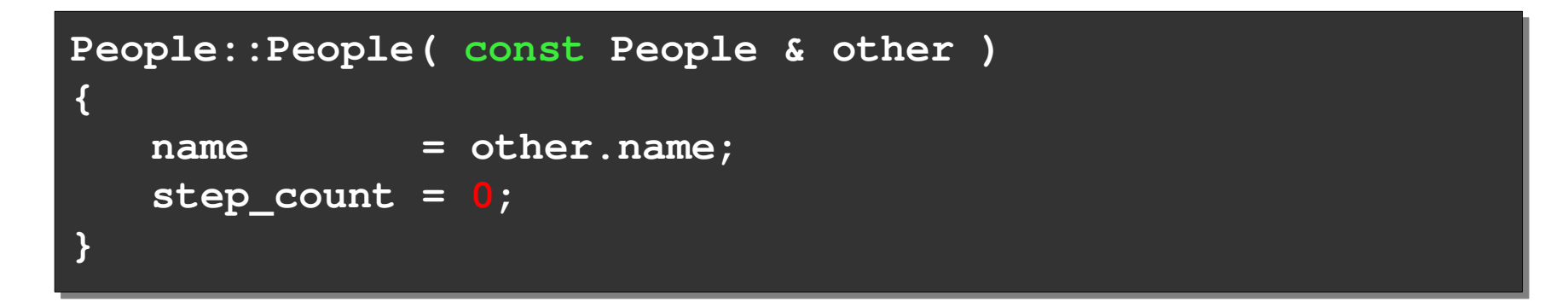

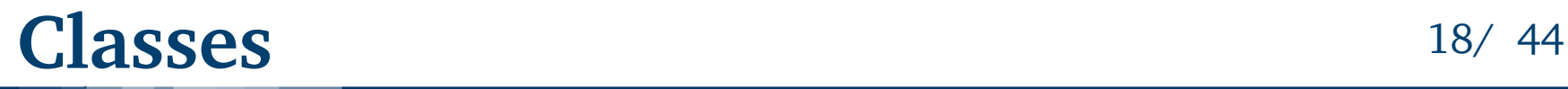

- Example
	- We create a second "Simon" object

Custom copy constructor initializes the object using the same of the first Simon

**int main() { int main() {**

```
People simon1("Simon");
People simon1("Simon");
```

```
for(int i=0; i<3; ++i)
for(int i=0; i<3; ++i)
      simon.Walk()
simon.Walk()
simon.Talk();
simon.Talk();
```

```
People simon2(simon1);
People simon2(simon1);
simon2.Talk();
simon2.Talk();
```
#### Output:

**Simon made 3 steps Simon made 0 steps**

**simon2** has the same name of **simon1**, but since it has just born, it has never walked before!

**} }**

# **Classes** 19/ <sup>44</sup>

### **Object assignment**

- Assignment operation is provided by the compiler
- Also in this case, the default implementation is the member-wise copy of the object

Conversely from other OO languages (e.g., Java) the object variables content is a *value* and not a reference

```
People & People::operator=( const People & other )
People & People::operator=( const People & other )
{
{
      name = other.name;
name = other.name;
      step_count = other.step_count;
step_count = other.step_count;
}
}
```
We can overload the assignment operator ("**=**") too!

Syntax similar to member function implementation, but replacing the function name with **operator**<operator symbol>

### **Object assignment**

- Conversely from other OO languages (e.g., Java) the object variables content is a *value* and not a reference
- An assignment operation lead to a copy of the entire object

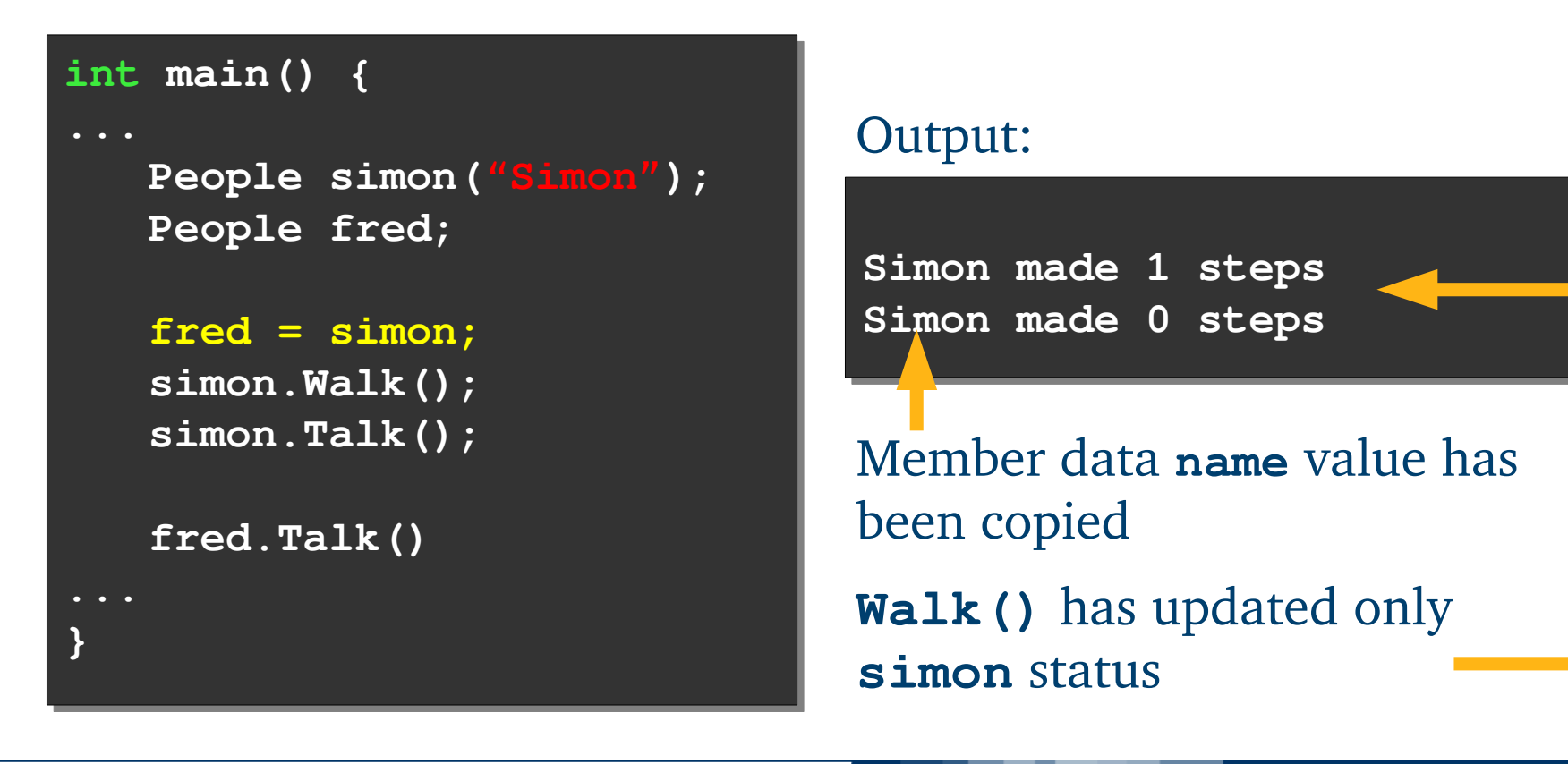

# **Classes** 21/ <sup>44</sup>

## **Object pointers**

*Pointers* allows multiple variables to jointly access the same object

Assignment operation copies the pointer value, i.e., the memory address

```
int main() {
int main() {
      People * joe1 =
People * joe1 =
             new People("Joe");
new People("Joe");
      People * joe2;
People * joe2;
      joe2 = joe1;
joe2 = joe1;
      joe1->Walk();
joe1->Walk();
      joe1->Talk();
joe1->Talk();
      joe2->Talk()
joe2->Talk()
      delete joe2;
delete joe2;
      return 0;
return 0;
}
}
```
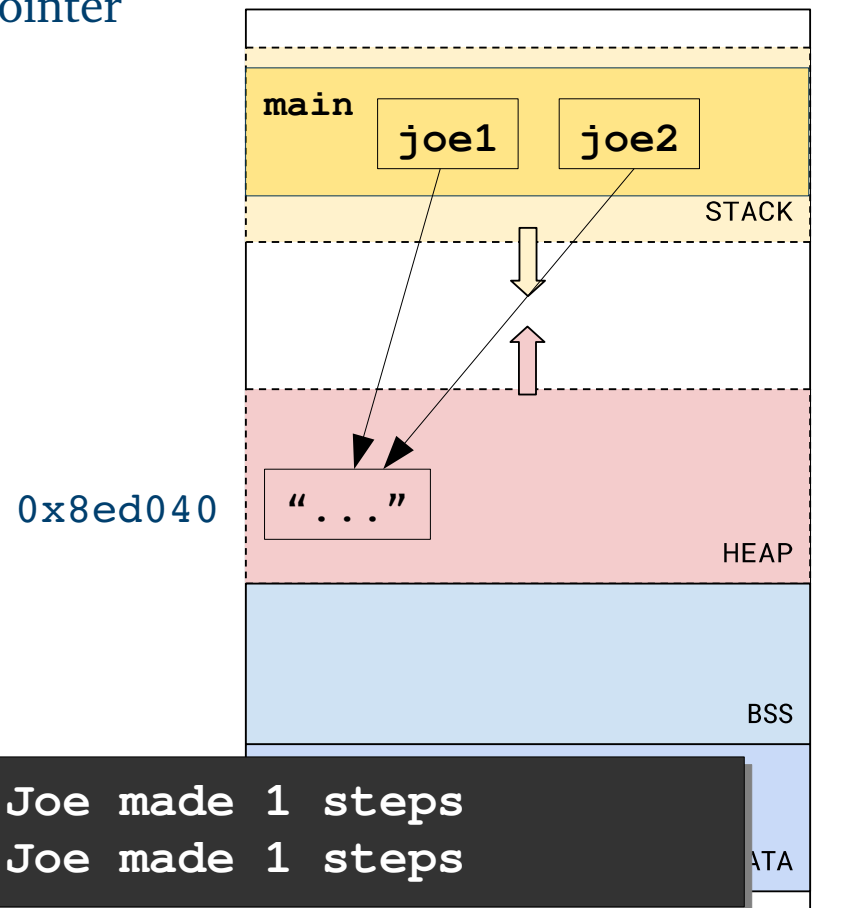

Process Virtual Address Space

#### **Constant members**

- Data or function members qualified with **const** keyword
- Const-qualified variable are used to store data that should not be altered
- Qualifier **const** applies to whatever is on its immediate left If there is nothing there applies to whatever is its immediate right

```
// k is a variable pointer to a constant integer
// k is a variable pointer to a constant integer
const int * k;
const int * k;
// ...alternative syntax which does the same
// ...alternative syntax which does the same
int const * k;
int const * k;
// k is constant pointer to an integer variable
// k is constant pointer to an integer variable
int * const k;
int * const k;
// k is a constant pointer to a constant integer
// k is a constant pointer to a constant integer
int const * const k;
int const * const k;
```
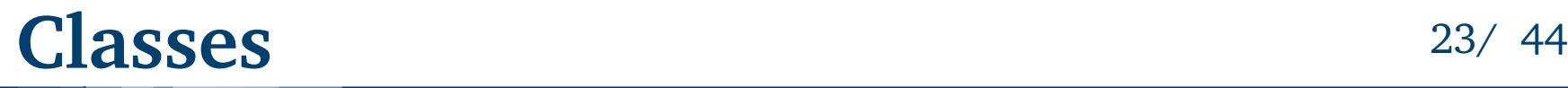

#### **Constant members**

- The **const** keyword can be used also in functions
- To specify a "read-only" function, i.e., that does not change the object status (member data values)

**void Talk() const;;**

 To pass (by reference) arguments (typically objects) that we do not want to be modified

**void TalkWith(const People & other);**

Function **TalkWith()** cannot access not **const** member functions of **other**

 To prevent alteration of returned variable of pointer types Alteration attempts are detected at compile-time

**const People \* GetParent() const;;**

#### **Static members**

- The **static** keyword can be used in a class definition for different purposes, depending on if it is applied to data or functions
- Static member *data* are variables shared among all the instances Member data initialization cannot be performed in the class

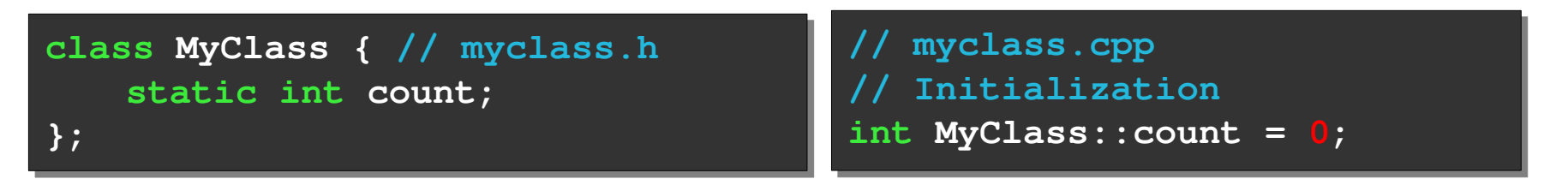

 Static member *functions* do not require a class instance Functions though to be meaningful at *class-level* instead of *instance-level* They cannot access *non static* members since not "belonging" to any instance

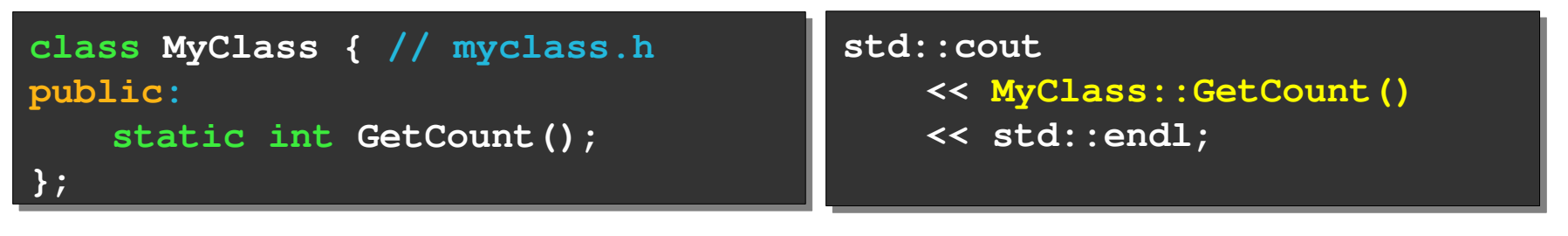

# **Classes** 25/ <sup>44</sup>

## **Static members**

Example

```
class People {
class People {
public:
public:
       People();
People();
…
…
       static int GetPopulation();
static int GetPopulation();
private:
private:
        … 
       static int population;
static int population;
};
};
// people.h
// people.h
       … 
                                                                           //Init
//Init
                                                                           int People::population = 0;
int People::population = 0;
                                                                           }
}
                                                                           }
}
```

```
int main() {
int main() {
        People joe;
People joe;
        std::cout <<
std::cout <<
                 People::GetPopulation();
People::GetPopulation();
         … 
}
}…
```
## **People::People(): People::People(): name("guy"), name("guy"), step\_count(0) { step\_count(0) { population++; population++; People::~People() { People::~People() { population--; population--; int People::GetPopulation() { int People::GetPopulation() { return population; return population; } }**

**// people.cpp // people.cpp**

# **Outline** 26/ 44

## **C++ Programs**

- Memory allocation
- Passing parameters to functions

## **Classes**

- **Constructors and assignments**
- Object pointers
- Qualifiers

## **Standard Template Library (STL)**

- Templates
- Example: **vector<>**, **list<>**

### **Memory management**

From raw to smart pointers

## **Template**

- A way of making functions or classes more abstract
- Focus on the behaviour of the function (or the class) without knowing variables data type
	- A single function / class implementation to cover several data type cases Avoid code replications (simply due to variables data type)

## • Data type resolution performed at compile-time

Compilers generate additional code

- Large use of template may strongly increase the executable size
- Longer compilation times

Debugging is complicated by hard to read compiler messages Template code is commonly placed in header files

• Modify a template class may lead to entire project re-build

# **Standard Template Library (STL)** 28/ <sup>44</sup>

### **Template functions**

 Example of global function performing addition between two variables of a generic type

```
… 
template<class T>
template<class T>
T add(T a1, T a2)
T add(T a1, T a2)
{
{
 return a1 + a2;
 return a1 + a2;
}
}
… 
int main() {
int main() {
       int i1, i2;
int i1, i2;
       float f1, f2;
float f1, f2;
        … 
       cout << add<int>(i1, i2)
cout << add<int>(i1, i2)
              << endl;
<< endl;
       cout << add<float>(f1, f2)
cout << add<float>(f1, f2)
              << endl;
<< endl;
       return 0;
return 0;
}
… 
… 
       … 
}
```
#### The compiler will generate two versions of function **add()**

```
int add(int a1, int a2)
int add(int a1, int a2)
{
{
 return a1 + a2;
 return a1 + a2;
}
}
```

```
float add(float a1, float a2)
float add(float a1, float a2)
{
{
 return a1 + a2;
 return a1 + a2;
}
}
```
#### **Template classes**

#### • A class including generic type members

```
#ifndef MATH_H_
#ifndef MATH_H_
#define MATH_H_
#define MATH_H_
namespace aos {
namespace aos {
template <class T>
template <class T>
class Math {
class Math {
public:
public:
       T add(T a1, T a2);
T add(T a1, T a2);
       T mul(T m1, T m2);
T mul(T m1, T m2);
       T div(T m1, T m2);
T div(T m1, T m2);
};
};
} // namespace aos
} // namespace aos
#endif // MATH_H_
#endif // MATH_H_
// math.h
// math.h
```

```
#include "math.h"
#include "math.h"
namespace aos {
namespace aos {
template <class T>
template <class T>
T Math<T>::add(T a1, T a2) {
T Math<T>::add(T a1, T a2) {
       return a1 + a2;
return a1 + a2;
}
}
template <class T>
template <class T>
T Math<T>::mul(T m1, T m2) {
T Math<T>::mul(T m1, T m2) {
       return m1 * m2;
return m1 * m2;
}
template <class T>
template <class T>
T Math<T>::div(T d1, T d2) {
T Math<T>::div(T d1, T d2) {
       return d1 / d2;
return d1 / d2;
}
}
template class Math<int>;
template class Math<int>;
template class Math<float>;
template class Math<float>;
} // namespace aos
} // namespace aos}
```
# **Standard Template Library (STL)** 30/44

#### **Template classes**

#### • A class including generic type members

Two instances are used to work on integer and floating points data

```
#include <iostream>
#include <iostream>
#include "math.h"
#include "math.h"
using namespace std;
using namespace std;
int main() {
int main() {
       aos::Math<int> mI;
aos::Math<int> mI;
       aos::Math<float> mF;
aos::Math<float> mF;
       // Integer operations
// Integer operations
       cout << "Add: " << mI.add(6, 10) << endl;
cout << "Add: " << mI.add(6, 10) << endl;
       cout << "Mul: " << mI.mul(12, 2) << endl;
cout << "Mul: " << mI.mul(12, 2) << endl;
       cout << "Div: " << mI.div(7, 3) << endl;
cout << "Div: " << mI.div(7, 3) << endl;
       // Floating point operations
// Floating point operations
       cout << "Div: " << mF.div(7, 3) << endl;
cout << "Div: " << mF.div(7, 3) << endl;
       return 0;
return 0;
}
}
```
**Add: 16 Add: 16 Mul: 24 Mul: 24 Div: 2 Div: 2 Div: 2.33333 Div: 2.33333**

### **STL**

- A powerful set of  $C++$  template classes
- Provides general-purpose template-based classes and functions
- Implement commonly used algorithms and data structure
- *Containers* are the most noticeable example of data structures List, queues, stack, map, set, …
	- Used to manage a collection of object of a certain class
	- The differ for functionality, typology (sequential, associative, unordered), and complexity of accessing and manipulation operations
- *Iterators* are used to step through the elements of the containers
- *Algorithms* includes function manipulating containers Search, copy, sort, transform,...

For a complete list: <http://www.cplusplus.com/reference/stl/>

#### **vector**

 Sequence containers representing dynamic arrays (mutable size) Contiguous of storage of elements with random access

```
int main() {
int main() {
       People claire("Claire");
People claire("Claire");
       People john("John");
People john("John");
       vector<People> citizens; // Container of People
vector<People> citizens; // Container of People
       citizens.push_back(john); // Add to vector
citizens.push_back(john); // Add to vector
       citizens.push_back(claire); // Add to vector
citizens.push_back(claire); // Add to vector
       vector<People>::iterator it;
vector<People>::iterator it;
       for(it = citizens.begin(); it != citizens.end(); ++it) {
for(it = citizens.begin(); it != citizens.end(); ++it) {
              cout << "Name: " << it->GetName() << endl;
cout << "Name: " << it->GetName() << endl;
       }
}
       cout << "Citizen 1 is" << citizens[1].GetName() << endl;
cout << "Citizen 1 is" << citizens[1].GetName() << endl;
       return 0;
return 0;
}
}
```
**Name: John Name: John Name: Claire Name: Claire Citizen 1 is Claire Citizen 1 is Claire**

#### **list**

• Sequence containers implementing double-linked lists

Constant time insert and erase operations on the object collection

```
int main() {
int main() {
       People claire("Claire");
People claire("Claire");
       People john("John");
People john("John");
       list<People> citizens; // Container of People
list<People> citizens; // Container of People
       citizens.push_back(john); // Add to vector
citizens.push_back(john); // Add to vector
       citizens.push_back(claire); // Add to vector
citizens.push_back(claire); // Add to vector
       list<People>::iterator it;
list<People>::iterator it;
       for(it = citizens.begin(); it != citizens.end(); ++it) {
for(it = citizens.begin(); it != citizens.end(); ++it) {
              cout << "Name: " << it->GetName() << endl;
cout << "Name: " << it->GetName() << endl;
       }
}
       return 0;
return 0;
}
}
```
**Name: John Name: Claire**

# **Outline** 34/ 44

## **C++ Programs**

- Memory allocation
- Passing parameters to functions

## **Classes**

- Constructors and assignments
- **Object pointers**
- Qualifiers

## **Standard Template Library (STL)**

- Templates
- Example: **vector<>**, **list<>**

#### **Memory management**

From raw to smart pointers

## **Raw pointers**

- Using (*raw*) pointers is a powerful C/C++ feature, but in general difficult to handle and error-prone
- Consider the following example:

```
int main() {
int main() {
       People * joe = new People("Joe");
People * joe = new People("Joe");
       People * ann = new People("Ann");
People * ann = new People("Ann");
       People * alex = new People("Alex");
People * alex = new People("Alex");
       joe->SetChild(alex);
joe->SetChild(alex);
       ann->SetChild(alex);
ann->SetChild(alex);
       delete joe;
delete joe;
       delete ann;
delete ann;
       delete alex;
delete alex;
       return 0;
return 0;
}
}
                                                                                    class People {
class People {
                                                                                    public:
public:
                                                                                           virtual ~People();
virtual ~People();
                                                                                           void SetChild(
void SetChild(
                                                                                                  People * _child);
People * _child);
                                                                                    private:
private:
                                                                                           People * child;
People * child;
                                                                                    }
}
                                                                                   People::~People() {
                                                                                           delete child;
delete child;
                                                                                    }
                                                                                    }
```
This ends in a "Segmentation fault" since "**alex**" is deallocated multiple times!

### **Smart pointers**

- To solve the problem we should start from the concept of *ownership*
- To own a dynamically allocated object means to be the entity in charge of deallocating it
- *Smart pointers* is a feature introduced in C++ since standard  $C++11$ , to simplify the memory management in  $C++$  programs Concept of ownership introduced and exploited Limited *garbage collection* facilities
- Base idea: *To wrap raw pointers in stack allocated objects that could control the life-cycle of the dynamically allocated object*
- We are going to focus on just two class of smart pointer Unique pointers (class **unique\_ptr<>**) Shared pointers (class **shared\_ptr<>**)

## **Shared pointers**

- Pointers of type *shared* allows us to keep track of the number of shared ownership, i.e. references to the objects
- Reference counting based mechanism
	- Assignments and scope exit alter the reference counters
	- If the count is decreased to zero, the object is automatically deallocated
- This facility does not come for free

Reference counting mechanism requires a little additional memory overhead

```
#include <memory>
#include <memory>
using namespace std;
using namespace std;
int main() {
int main() {
       shared_ptr<People> jack = make_shared<People>("Jack");
shared_ptr<People> jack = make_shared<People>("Jack");
…
…
}
}
```
• Shared pointers can rely the developer from the burden of using explicit **new**/**delete** constructs

# **Memory management** 38/44

## **Shared pointers**

Similarly to pointer variables...

Object "jack" (of class **shared\_ptr<>**) is allocated onto the stack

Members of the pointed object are accessed by using the "**->**" operator

### **shared\_ptr<>** member function **get()** returns the raw pointer value

Using "**.**" operator to access **shared\_ptr<>**  member functions

```
… 
 shared_ptr<People> jack 
 shared_ptr<People> jack 
                = make_shared<People>("Jack");
= make_shared<People>("Jack");
 cout << "Name = "<< jack->GetName() << endl; 
 cout << "Name = "<< jack->GetName() << endl; 
 cout << "Raw ptr = " << jack.get() << endl; 
 cout << "Raw ptr = " << jack.get() << endl; 
…
… 
…
```
**Name = Jack Raw pointer = 0x22440c8**

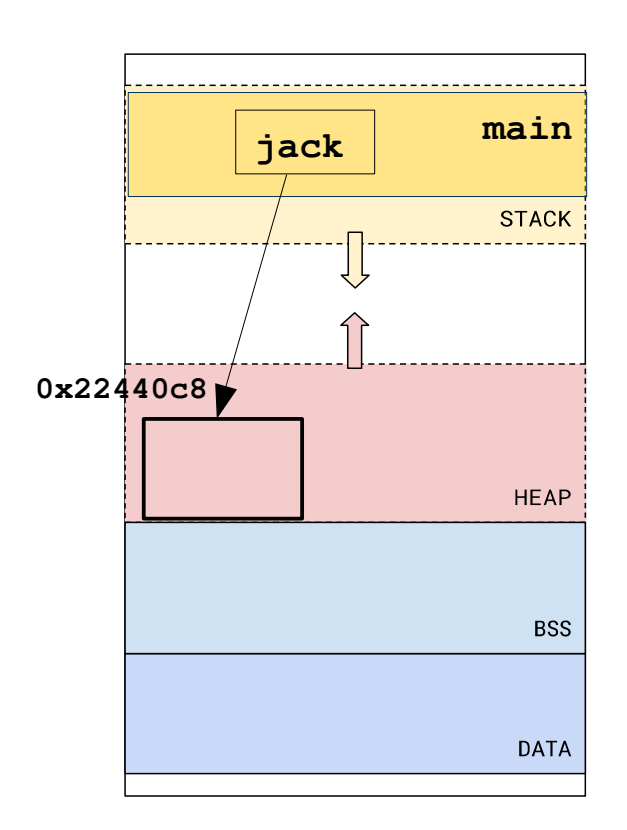

# **Memory management** 39/ 44

## **Shared pointers**

Example: an assignment operation and a scope exit

```
#include <memory>
#include <memory>
using namespace std;
using namespace std;
int main() {
int main() {
         … 
        shared_ptr<People> jack = make_shared<People>("Jack");
shared_ptr<People> jack = make_shared<People>("Jack");
        cout << "Jack ref.count = " << jack.use_count() << endl; 
cout << "Jack ref.count = " << jack.use_count() << endl; 
        {
{
                 shared_ptr<People> jack2;
shared_ptr<People> jack2;
                 jack2 = jack;
jack2 = jack;
                 cout << "Jack ref.count = " << jack.use_count() << endl; 
cout << "Jack ref.count = " << jack.use_count() << endl; 
        }
}
        cout << "Jack ref.count = " << jack.use_count() << endl; 
cout << "Jack ref.count = " << jack.use_count() << endl; 
        return 0;
return 0;
}
        … 
}
```
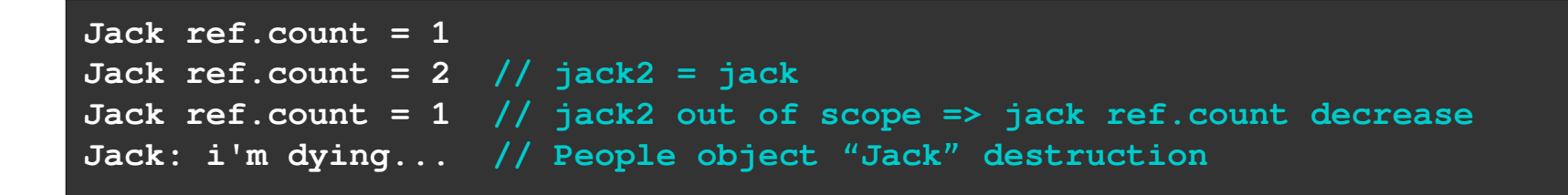

## **Shared pointers**

 The previous "parents" example can be rewritten as follows, using shared pointers (changing also **SetChild()** signature)

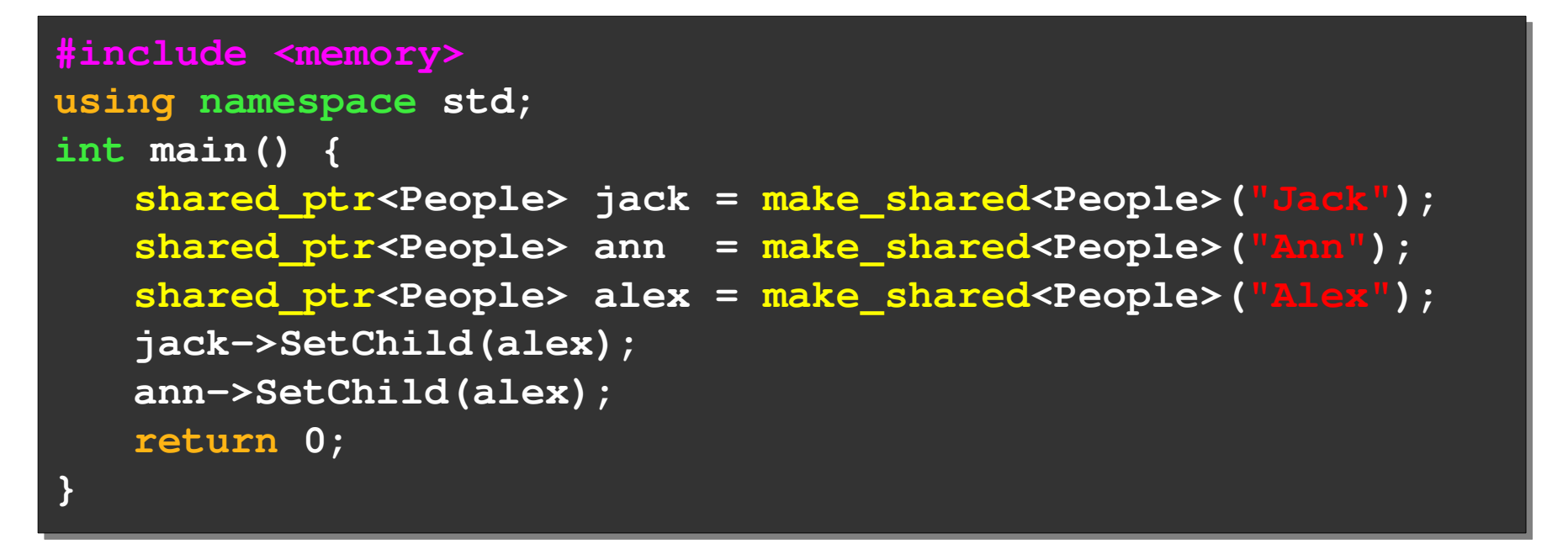

- No need of explicit delete (objects deallocated at main function exit)
- No multiple deallocation thanks to reference counting

## **Unique pointers**

Do not share the ownership of a pointed object

Unique pointer means unique ownership

Only one object responsible of memory deallocation

Copy assignments not allowed, only move assignments are

```
#include <memory>
#include <memory>
using namespace std;
using namespace std;
int main() {
int main() {
       unique_ptr<People> jason(new People("Jason"));
unique_ptr<People> jason(new People("Jason"));
       unique_ptr<People> laura;
unique_ptr<People> laura;
       cout << "Jason = " << jason.get() << endl; 
cout << "Jason = " << jason.get() << endl; 
       laura = std::move(jason);
laura = std::move(jason);
       cout << "Jason = " << jason.get() << endl; 
cout << "Jason = " << jason.get() << endl; 
       cout << "Laura = " << laura.get() << endl; 
cout << "Laura = " << laura.get() << endl; 
}
}
```
**Jason = 0x15fd040 Jason = 0x15fd040 Jason = 0 Jason = 0 Laura = 0x15fd040 Laura = 0x15fd040**

Giuseppe Massari **Advanced Operating Systems** Giuseppe Massari

## **Objects and containers**

- Containers can be used to store objects (stack allocated) An object copy is performed when a new object is added to the collection
- Containers can be used to store pointers to objects (heap allocated)

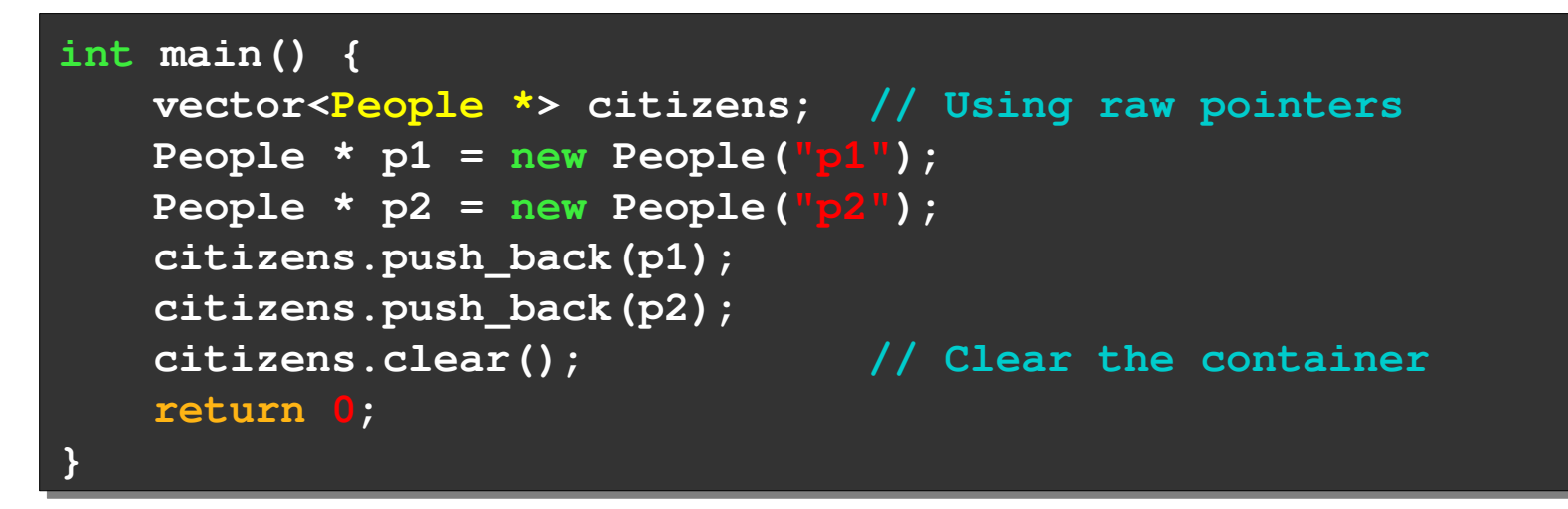

 For dynamically allocated objects keep in mind the potential pitfalls about memory management

**clear()** calls objects destructors... but what about raw pointers?

# **Memory management** 43/ 44

## **Objects and containers**

We may used smart (e.g., shared) pointers also in containers

```
int main() {
int main() {
       vector<shared_ptr<People>> citizens; // Using shared pointers
vector<shared_ptr<People>> citizens; // Using shared pointers
       shared_ptr<People> p1 = make_shared<People>("p1");
shared_ptr<People> p1 = make_shared<People>("p1");
       shared_ptr<People> p2 = make_shared<People>("p2");
shared_ptr<People> p2 = make_shared<People>("p2");
       citizens.push_back(p1);
citizens.push_back(p1);
       citizens.push_back(p2);
citizens.push_back(p2);
       cout << "p1 use count = " << p1.use_count() << endl;
cout << "p1 use count = " << p1.use_count() << endl;
       return 0;
return 0;
}
}
p1 use count = 2
```

```
p1: i'm dying...
p2: i'm dying...
p3: i'm dying...
```
- Insert/remove operations affect shared pointers reference counting
- Destroying the vector the reference counters are decreased

# **References** 44/ 44

## **Web links**

- [http://www.cplusplus.com](http://www.cplusplus.com/)
- <http://en.cppreference.com/w/>
- <http://www.horstmann.com/ccj2/ccjapp3.html>
- [http://www.cprogramming.com/tutorial/constructor\\_destructor\\_or](http://www.cprogramming.com/tutorial/constructor_destructor_ordering.html) [dering.html](http://www.cprogramming.com/tutorial/constructor_destructor_ordering.html)
- [http://www.yolinux.com/TUTORIALS/C++MemoryCorruptionAnd](http://www.yolinux.com/TUTORIALS/C++MemoryCorruptionAndMemoryLeaks.html) [MemoryLeaks.html](http://www.yolinux.com/TUTORIALS/C++MemoryCorruptionAndMemoryLeaks.html)
- [http://duramecho.com/ComputerInformation/WhyHowCppConst.h](http://duramecho.com/ComputerInformation/WhyHowCppConst.html) [tml](http://duramecho.com/ComputerInformation/WhyHowCppConst.html)
- [http://www.tutorialspoint.com/cplusplus/cpp\\_stl\\_tutorial.htm](http://www.tutorialspoint.com/cplusplus/cpp_stl_tutorial.htm)